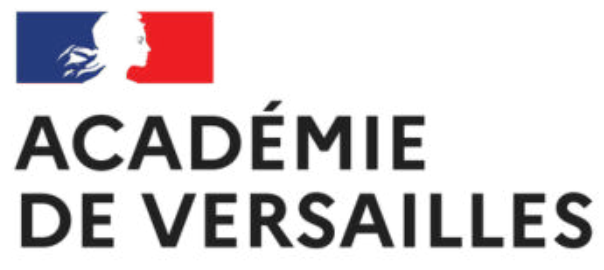

Liberté Égalité Fraternité

Présentation des formations sur la modélisation numérique du bâtiment

# **FORMATIONS BIM 2022-2023**

#### **INSPECTION SCIENCES ET TECHNIQUES INDUSTRIELLES**

Ш

Inspecteurs : Stéphane Bouyé, IA-IPR STI Michaël Vilbenoit, IEN-ET STI

Coordinateurs des formations : Benoit Josse, Professeur au lycée de Prony, Asnières-sur-seine Emmanuel Max, Professeur au lycée Viollet-le-duc, Villiers-saint-Frédéric

# **L'ENJEU DU BIM**

Les transitions numérique et écologique traversent de nombreux métiers, tout particulièrement dans le domaine du bâtiment. La modélisation numérique du bâtiment, l'exploitation des maquettes et plus globalement la démarche BIM (Building information modeling) sont en plein essor dans le milieu professionnel. De nombreux référentiels de diplômes ou des feuilles de route nationales dédiées définissent les attendus dans ce domaine aussi bien dans la voie professionnelle que dans la voie technologique. Afin de garantir à tous les jeunes une formation de qualité, le corps d'inspection STI (Sciences et techniques industrielles) de l'académie de Versailles propose un programme ambitieux de formation des professeurs. L'organisation et la définition des contenus de ces formations sont assurées par un groupe de travail académique composé de professeurs issus de diverses filières. Les nombreux domaines du bâtiment représentés au sein de ce groupe permettent de répondre au mieux à la diversité des besoins des professeurs.

# **NOUVEAU : INSCRIPTION INDIVIDUELLE POUR TOUS !**

La mise en place de l'EAFC (École académique de formation continue) ouvre de nouvelles perspectives et offre une plus grande souplesse d'organisation des formations. C'est pourquoi, il a été décidé d'ouvrir l'ensemble des formations au BIM au plus grand nombre. Désormais, la démarche d'inscription revient aux professeurs et leur permet de choisir eux-mêmes les modules les plus adaptés aux besoins parmi l'offre de formations regroupées en parcours. L'ensemble des démarches et la présentation de chaque module sont détaillées dans ce document.

# **UN PARCOURS MODULAIRE**

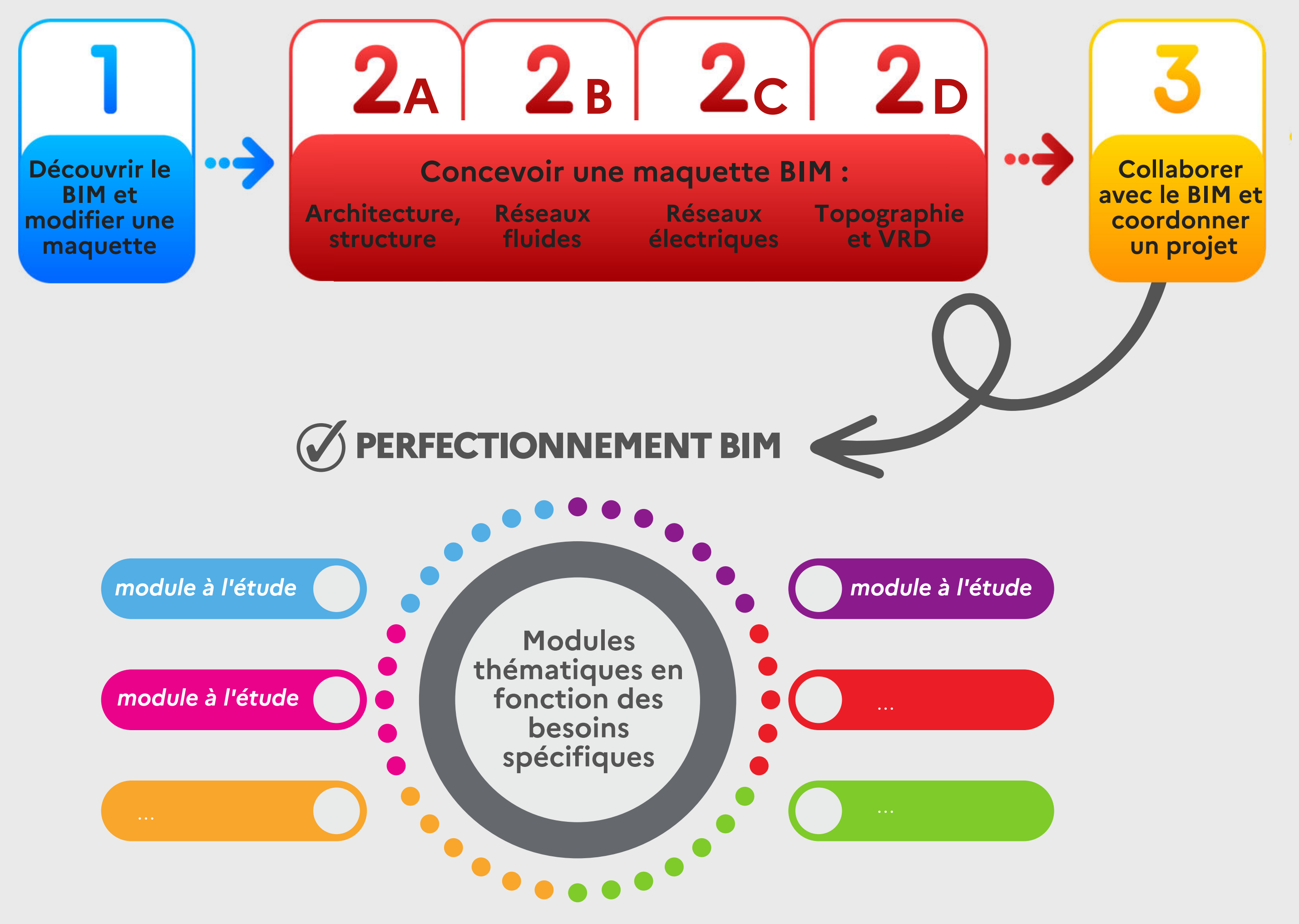

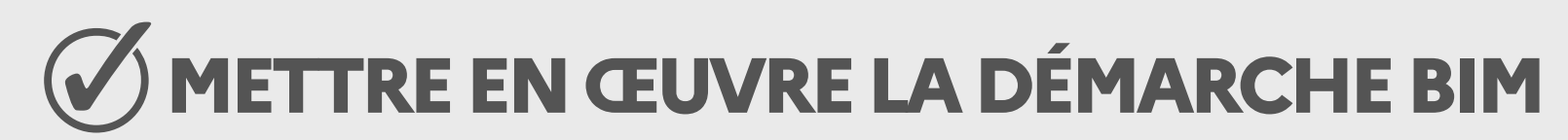

Découvrir les concepts et les enjeux du BIM qui touchent aujourd'hui l'ensemble des métiers dans les différents domaines du Génie Civil.

- CAP et formations de niveau 3
- BAC PRO / STI2D / SI et formations de niveau 4
- BTS
- SEGPA Champ habitat

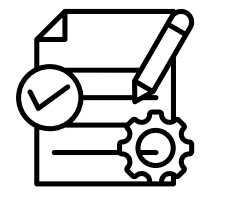

Comprendre ce qu'est le BIM et son utilisation dans le milieu professionnel.

Appréhender les différents niveaux du BIM.

Comprendre ce qu'est une maquette numérique et l'utiliser avec les outils adaptés. Créer une première maquette BIM.

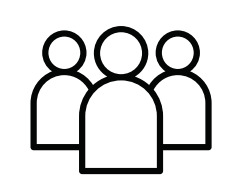

#### **PUBLIC CIBLE :**

Enseignants du secteur STI bâtiment intervenant en :

# **DESCRIPTION :**

- **Enjeux et concept du BIM**
	- Le BIM c'est quoi ? À quoi ça sert ?
	- Quels sont les différents niveaux du BIM ?
- **La maquette numérique BIM**
	- Quels sont les outils logiciels et visionneuses BIM ?
	- Utilisation de visionneuses libres d'utilisation dans un projet BIM.
- **Création d'une maquette en utilisant le logiciel REVIT "AUTODESK"**
	- Comment télécharger REVIT en lycée gratuitement ?
	- Elaboration d'une première maquette BIM.

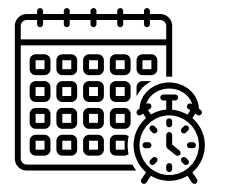

#### **METTRE EN ŒUVRE LA DÉMARCHE BIM DÉCOUVRIR LE BIM ET MODIFIER UNE MAQUETTE**

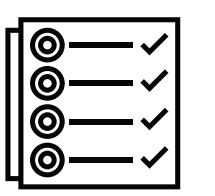

Les enjeux climatiques et économiques poussent le secteur de la construction vers l'utilisation du numérique afin de produire des infrastructures moins énergivore tout en maitrisant les coûts tout au long de la vie du bâtiment.

Ce premier module, vous permettra d'appréhender les concepts du BIM (Building Information Modeling) autour d'outils logiciels simples, pouvant s'intégrer dans des activités pédagogiques.

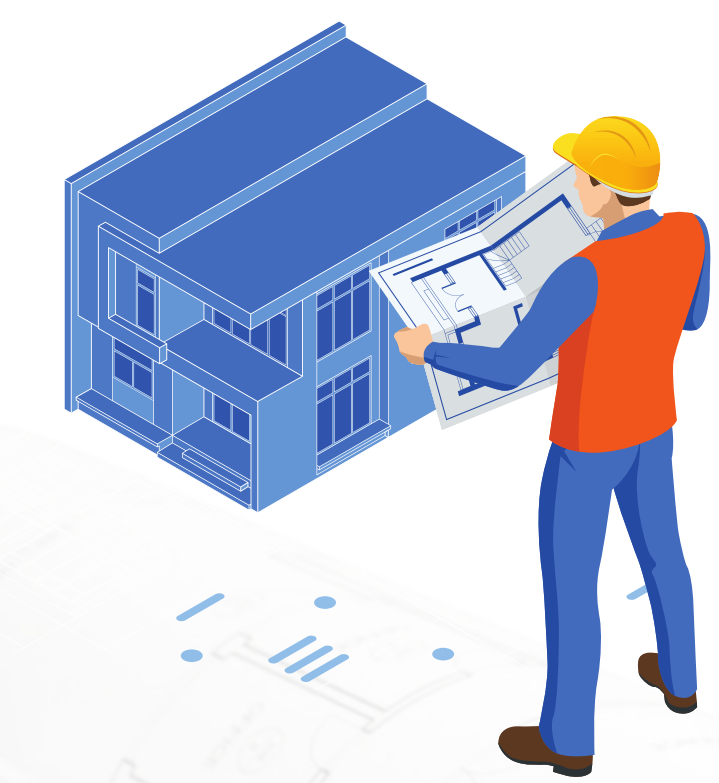

#### **INSCRIPTION :**

#### **PRÉ-REQUIS :**

Aucun pré-requis n'est nécessaire.

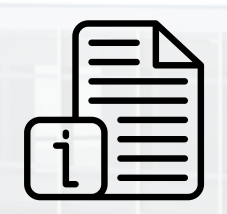

# **DURÉE ET MODALITÉS :**

La formation se déroulera sur 3 journées en présentiel. Logiciels utilisés pendant la formation : BIM Vision, EveBIM, Autodesk® REVIT (Mis à disposition sur le lieu de formation).

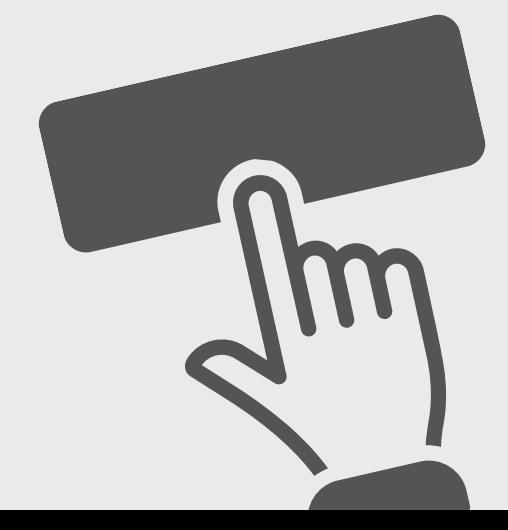

**Les bases**

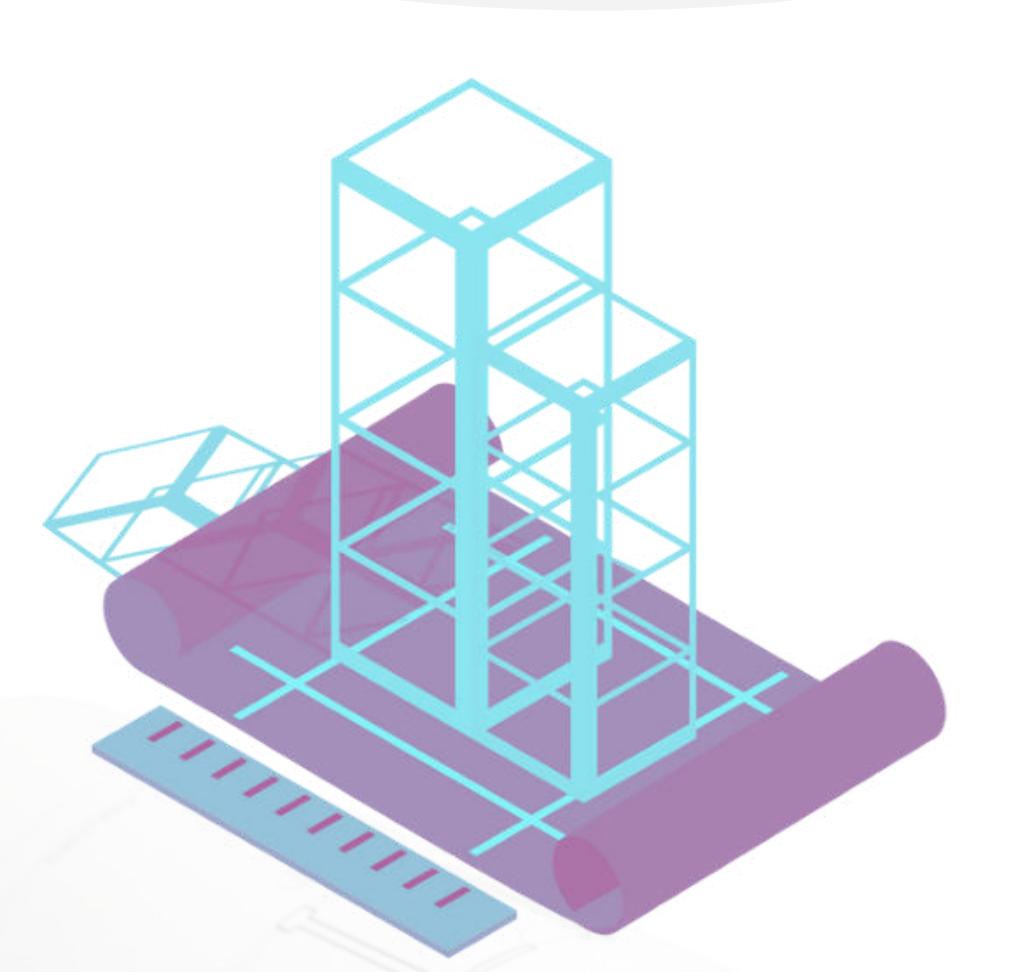

- o Prise en main et paramétrage du logiciel
- Création architecturale basique
- o Création d'une surface topographique
- **Les annotations et nomenclatures**
	- Paramétrages des pièces et surfaces
	- Les nomenclatures
	- o Les cotations et coupes
	- o Intégration des composants intérieurs
- **La création d'un escalier entre étages**
- **Les composants de toit**
- **Les variantes**
	- Extension de construction
	- Personnalisation des nomenclatures
- **L'édition de plan**

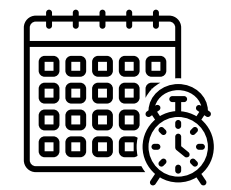

#### **CONCEVOIR UNE MAQUETTE BIM : ARCHITECTURE, STRUCTURE A METTRE EN ŒUVRE LA DÉMARCHE BIM**

Ce module se destine aux enseignants des filières génie civil/architecture souhaitant approfondir leurs connaissances dans la maîtrise des outils de modélisation BIM. Dans cette formation, vous apprendrez comment créer un projet de construction en totalité en utilisant le logiciel REVIT d'AUTODESK. La finalité sera de produire des livrables imprimables de qualité en 2D et 3D.

- CAP et formations de niveau 3
- BAC PRO / STI2D et formations de niveau 4
- BTS
- SEGPA Champ habitat

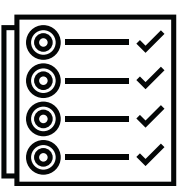

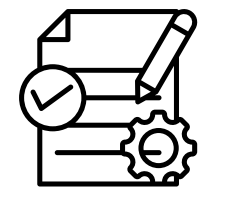

# **OBJECTIF :**

Maîtriser et exploiter l'interface utilisateur d'un logiciel de conception BIM. Modéliser un projet d'architecture. Produire des livrables imprimables.

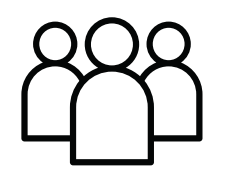

#### **PUBLIC CIBLE :**

#### **DESCRIPTION :**

#### **INSCRIPTION :**

# **PRÉ-REQUIS :**

- Module 1 Découvrir le BIM et modifier une maquette
- Notions en génie civil architecture

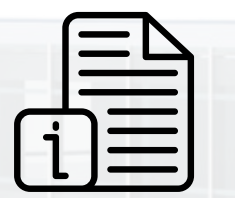

#### **DURÉE ET MODALITÉS :**

La formation se déroulera sur 4 journées en présentiel. Logiciel utilisé pendant la formation : Autodesk® REVIT (Mis à disposition sur le lieu de formation).

Enseignants du secteur STI bâtiment intervenant en :

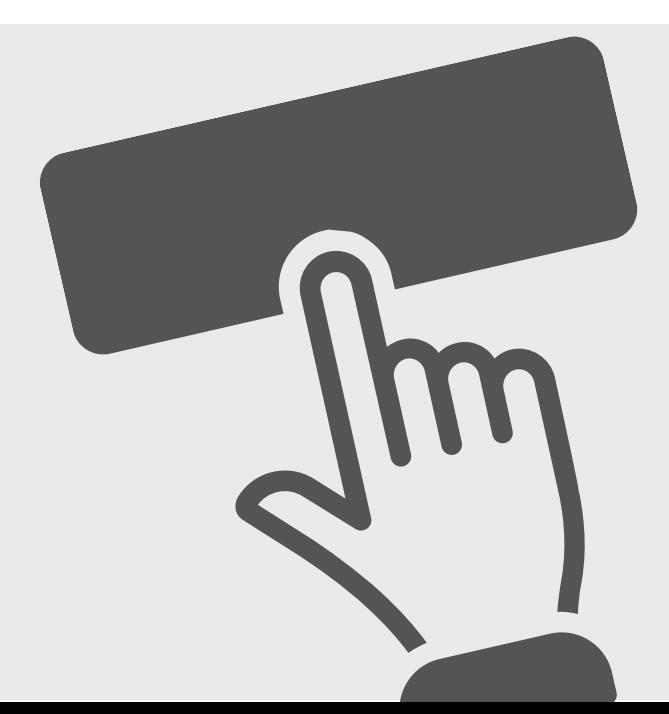

- **Première Partie:**
	- Définition et import des familles d'objets
	- o Raccordements hydrauliques
	- o Rendus et visite virtuelle (écran + VR)
- **Deuxième Partie:**
	- Paramétrage des composants CVC
	- Raccordement et dimensionnement des gaines
	- Analyse d'un système de ventilation
	- Création de connecteurs de raccordement
- **Troisième Partie:**
	- o Implantation et paramétrage des émetteurs
	- Raccordement et dimensionnement des tuyauteries
	- Analyse d'un système hydraulique
	- Nomenclatures
	- Planification

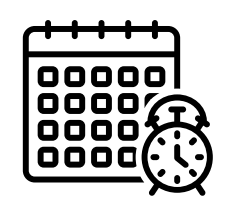

Ce module se destine aux professionnels du génie thermique et/ou aux enseignants souhaitant approfondir leurs connaissances dans la maîtrise des outils de modélisation BIM.

Créer et modéliser une installation de CVC simple. Réaliser un dimensionnement d'une installation de CVC.

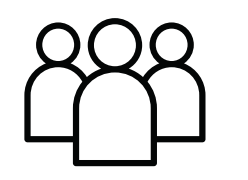

- CAP et formations de niveau 3
- BAC PRO / STI2D et formations de niveau 4
- BTS

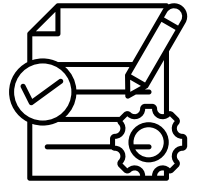

Dans cette formation, vous apprendrez comment créer un projet CVC, récupérer et importer vos familles REVIT MEP, paramétrer les familles en vue de leur utilisation. Vous découvrirez aussi comment réaliser les dimensionnements CVC sans utiliser des plugins externes ainsi que la création de nomenclatures dans REVIT.

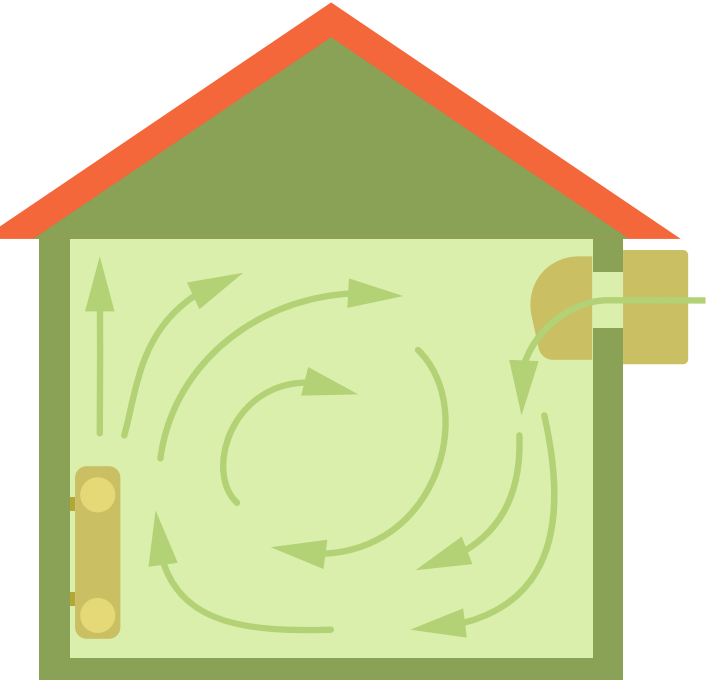

## **OBJECTIF :**

Maîtriser et exploiter l'interface utilisateur d'un logiciel de conception BIM.

#### **PUBLIC CIBLE :**

Enseignants du secteur STI bâtiment intervenant en :

#### **DESCRIPTION :**

#### **INSCRIPTION :**

## **PRÉ-REQUIS :**

- Module 1 Découvrir le BIM et modifier une maquette
- Notions génie thermique

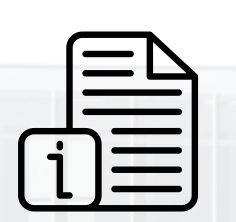

## **DURÉE ET MODALITÉS :**

La formation se déroulera sur 4 journées en présentiel. Logiciels utilisés pendant la formation : Autodesk® REVIT, Navisworks, ENSCAPE. (Mis à disposition sur le lieu de formation).

# **<sup>B</sup> CONCEVOIR UNE MAQUETTE BIM : RÉSEAUX FLUIDES METTRE EN ŒUVRE LA DÉMARCHE BIM**

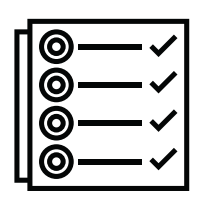

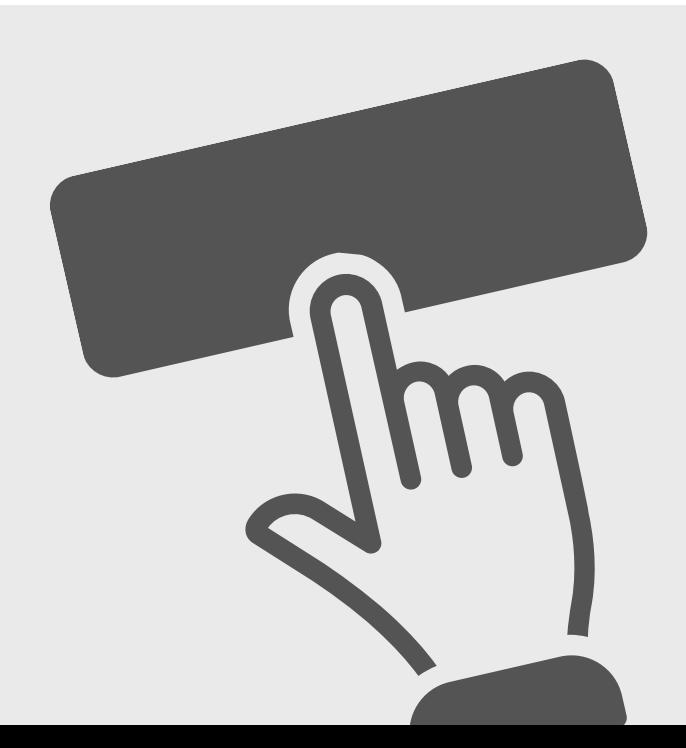

Maîtriser les fonctionnalités du logiciel Autodesk® REVIT MEP ELEC. Modéliser une installation de génie électrique dans une démarche BIM. Réaliser des livrables techniques imprimables de qualité.

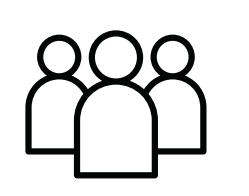

- CAP et formations de niveau 3
- BAC PRO / STI2D et formations de niveau 4
- $-BTS$

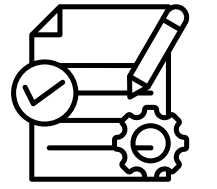

## **PUBLIC CIBLE :**

Enseignants du secteur STI bâtiment intervenant en :

#### **DESCRIPTION :**

#### **INSCRIPTION :**

# **PRÉ-REQUIS :**

- Module 1 Découvrir le BIM et modifier une maquette
- Notions en génie électrique

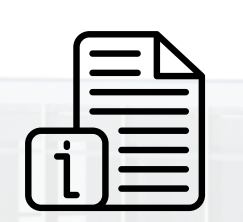

## **DURÉE ET MODALITÉS :**

#### **Introduction**

- o Présentation d'une maquette BIM ELEC
	-

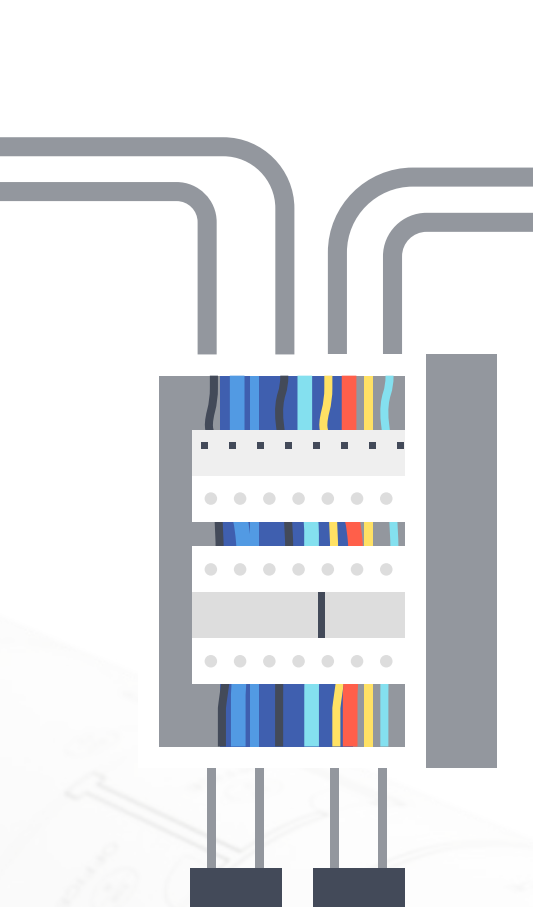

- o Présentation de REVIT et REVIT MEP
- Stratégie de travail
- **Les outils de travail**
	- Les liens CAO
	- Les annotations, les murs, sols et plafonds
	- Collaborer avec une maquette existante
- **Organiser et concevoir son projet**
	- Paramétrer les vues et visibilités graphiques
	- Organiser l'arborescence d'un projet
	- Paramétrer le système REVIT MEP ELEC
	- Où trouver des objets BIM ELEC ?
- **Revit MEP Elec**
	- o Implanter des équipements
	- Créer des circuits et réaliser des calculs de charges
	- Nomenclature de tableau électrique

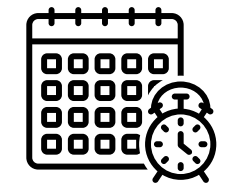

#### **A CONCEVOIR UNE MAQUETTE BIM : RÉSEAUX ÉLECTRIQUES METTRE EN ŒUVRE LA DÉMARCHE BIM C**

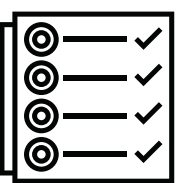

Ce module se destine aux enseignants souhaitant se former aux spécificités de REVIT dans un projet BIM électrique. Vous apprendrez à paramétrer et modéliser les systèmes électriques dans une maquette numérique, à dimensionner des installations et à optimiser des rendus techniques.

La formation se déroulera sur 4 journées en présentiel. Logiciels utilisés pendant la formation : Autodesk® REVIT (Mis à disposition sur le lieu de formation).

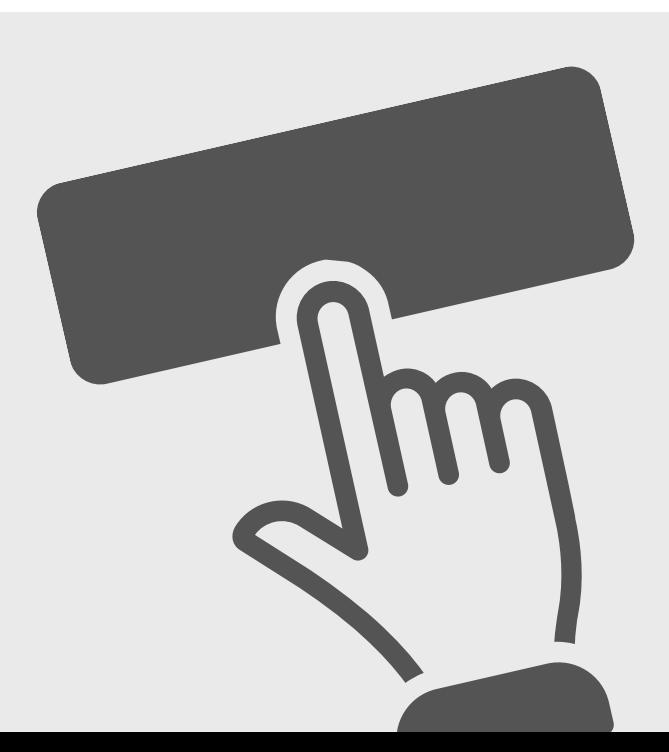

- Création de surfaces topographiques
- 
- Création de réseaux humides avec tranchées et fourreaux en corrélation avec la règlementation des réseaux en vigueur
- Création de réseaux secs et gaz avec tranchées et fourreaux en corrélation avec la règlementation des réseaux en vigueur
- Création de routes

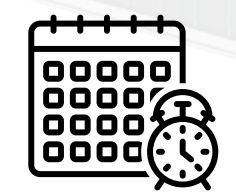

À l'aide de logiciels de modélisation utilisés dans la démarche BIM :

# **OBJECTIF :**

Modéliser des réseaux secs et humides en corrélation avec un projet de VRD (Voirie et réseaux divers)

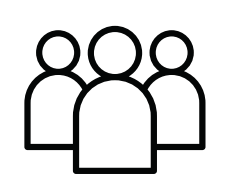

# **PUBLIC CIBLE :**

Enseignants du secteur STI bâtiment intervenant sur des formations de niveau 4 et 5 en Génie civil, VRD, Travaux publics, Topographie.

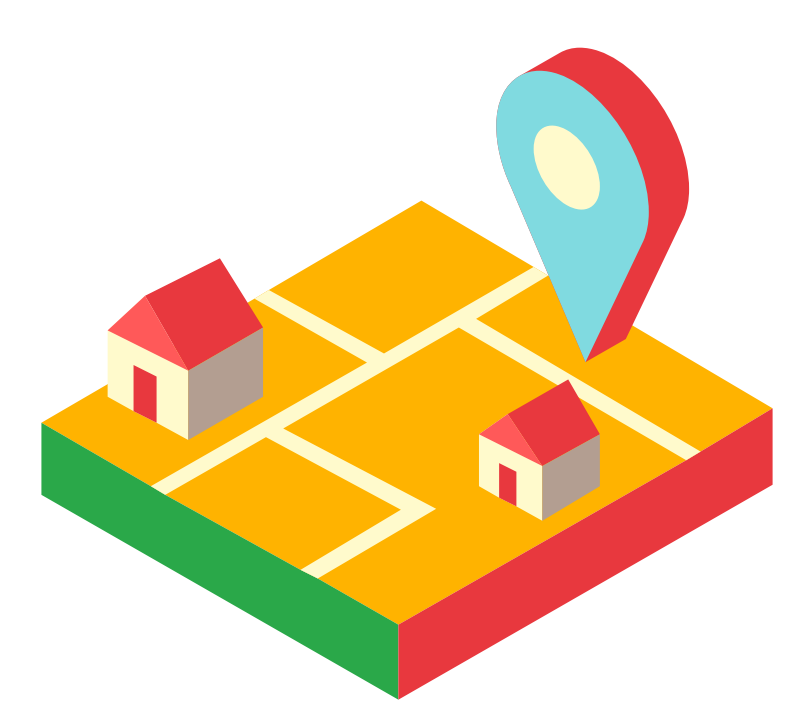

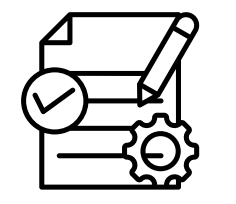

# **DESCRIPTION :**

#### **INSCRIPTION :**

# **PRÉ-REQUIS :**

Module 1 - Découvrir le BIM et modifier une maquette

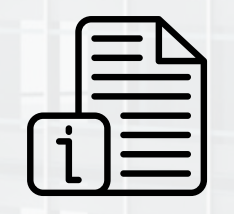

# **DURÉE ET MODALITÉS :**

La formation se déroulera sur 3 journées en présentiel. Logiciels utilisés pendant la formation : Précisé ultérieurement

#### **CONCEVOIR UNE MAQUETTE BIM : TOPOGRAPHIE ET VRD METTRE EN ŒUVRE LA DÉMARCHE BIM D**

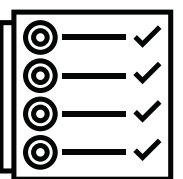

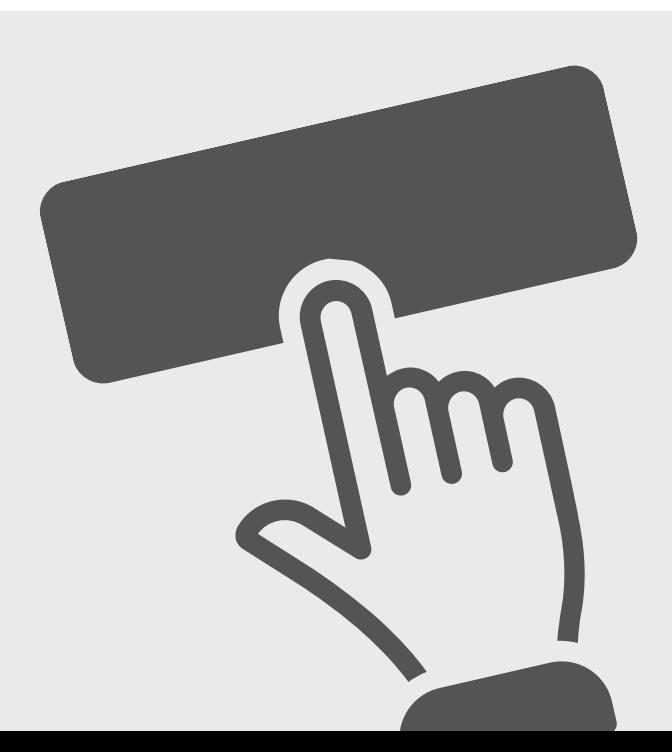

Collaborer dans le cadre d'un projet réalisé en totalité selon la démarche BIM.

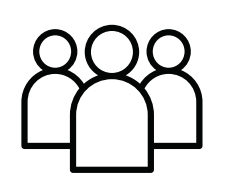

#### **PUBLIC CIBLE :**

#### **DESCRIPTION :**

#### **INSCRIPTION :**

- Module 1 Découvrir le BIM et modifier une maquette
- Module 2 Concevoir une maquette BIM [dans un des quatre domaines]

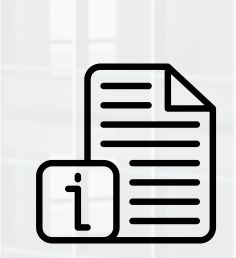

# **PRÉ-REQUIS :**

# **DURÉE ET MODALITÉS :**

- Etude d'une convention BIM/ Cahier des charges
- Créer un projet collaboratif
- Réaliser une synthèse technique (Gestion clash/BCF)
- Produire des livrables conformes au protocole BIM

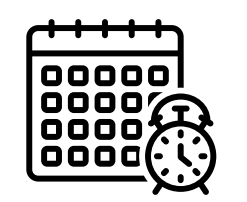

#### **METTRE EN ŒUVRE LA DÉMARCHE BIM COLLABORER AVEC LE BIM ET COORDONNER UN PROJET**

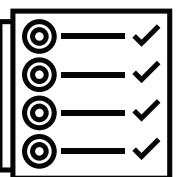

- CAP et formations de niveau 3
- BAC PRO / STI2D et formations de niveau 4
- BTS

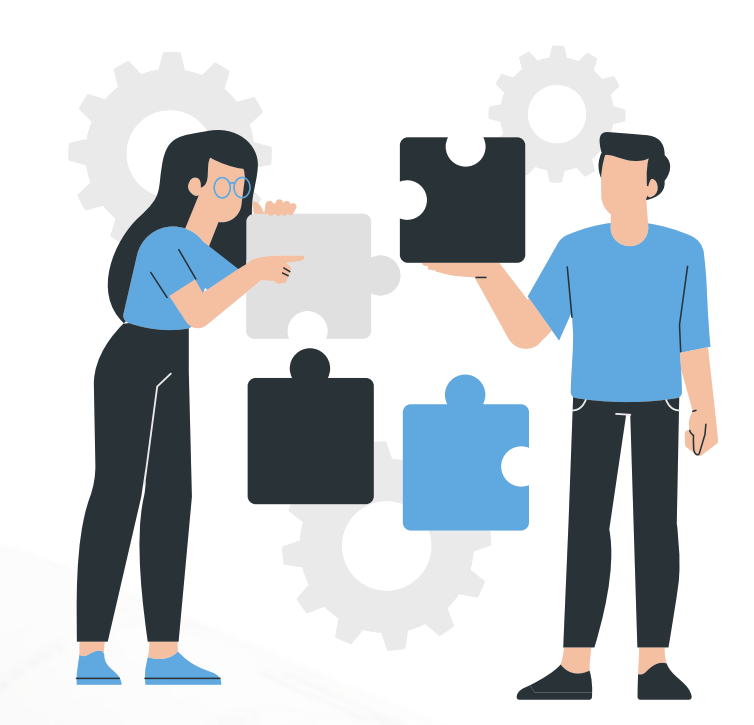

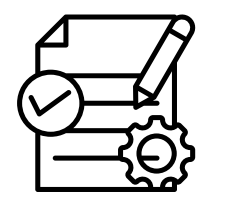

La formation se déroulera sur 2 journées en présentiel. Logiciels utilisés pendant la formation : Plateforme collaborative, Navisworks, KROQI (Mis à disposition sur le lieu de formation).

Enseignants du secteur STI bâtiment intervenant en :

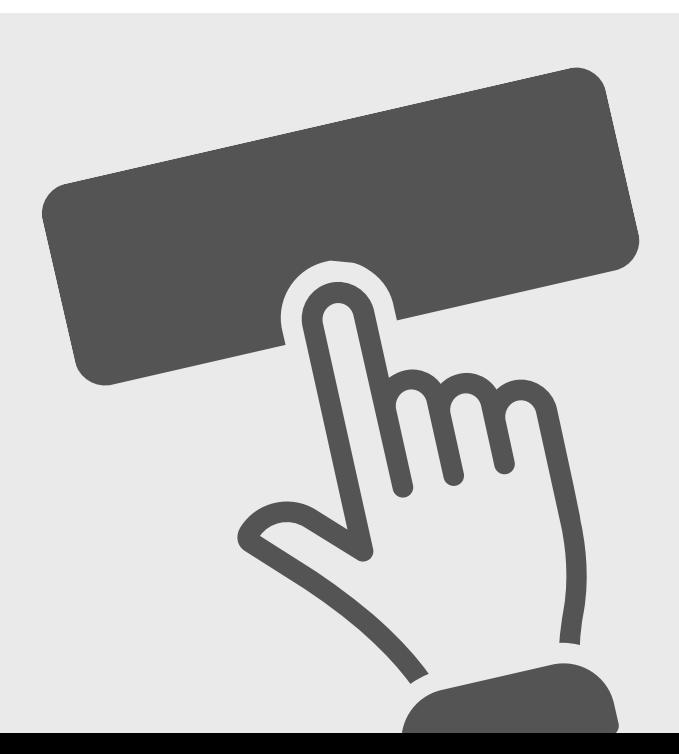

Renforcer son expertise sur des thématiques, des logiciels, des notions ou des démarches complémentaires aux éléments abordés dans le dispositif "Mettre en oeuvre la démarche BIM".

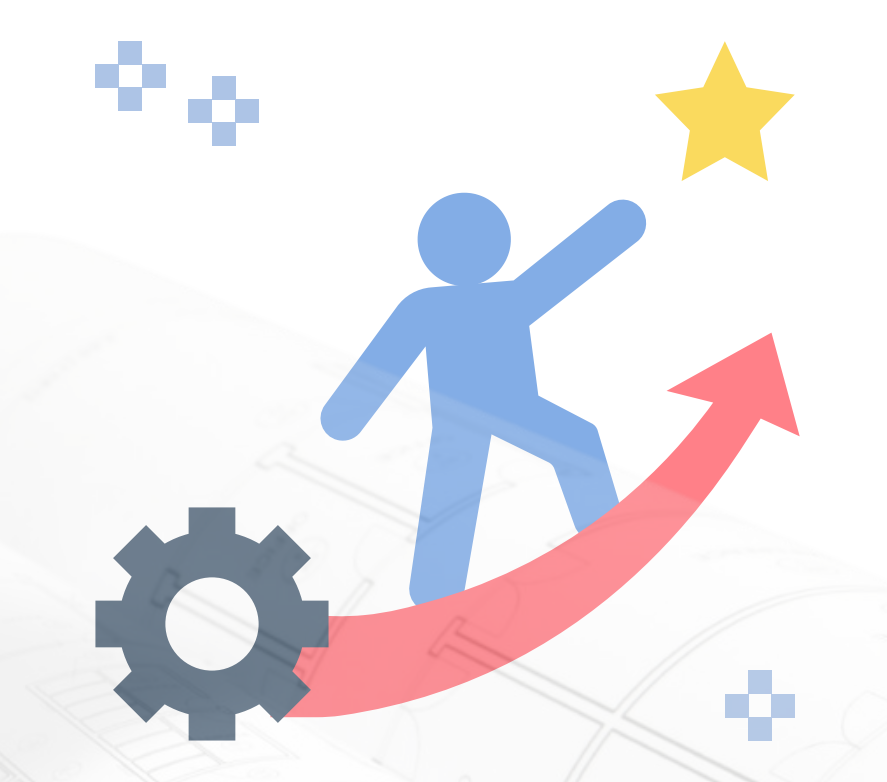

#### **PUBLIC CIBLE :**

#### **DESCRIPTION :**

## **PRÉ-REQUIS :**

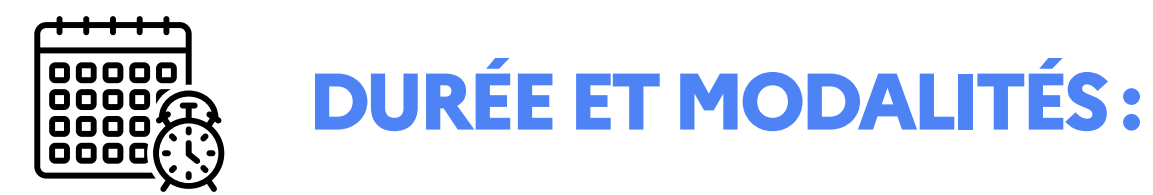

La formation se déroulera sur 1 ou 2 journées en présentiel selon le module. Logiciels utilisés pendant la formation : Précisé ultérieurement

- Module 1 Découvrir le BIM et modifier une maquette
- Module 2 Concevoir une maquette BIM (dans un des quatre domaines)
- Module 3 Collaborer avec le BIM et coordonner un projet

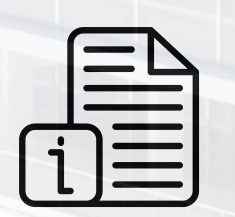

Avoir suivi les modules suivants ou maîtriser l'ensemble des contenus correspondant :

Description selon le module.

# **PERFECTIONNEMENT BIM SE PERFECTIONNER SUR LE BIM : MODULE EN CONSTRUCTION**

Public à déterminer au regard de la thématique proposée.

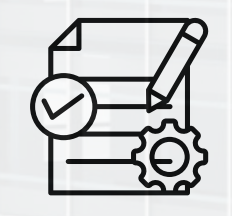

**Cette fiche est incomplète mais tout de même présentée ici afin mieux comprendre la structure globale de l'offre de formation sur le BIM. Le dispositif "PERFECTIONNEMENT BIM" sera constitué de plusieurs modules indépendants les uns des autres et évolutifs selon les années, en fonction des besoins identifiés et des priorités relatives à certains domaines ou à certaines thématiques.**

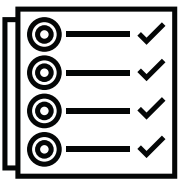

#### **INSCRIPTION :**

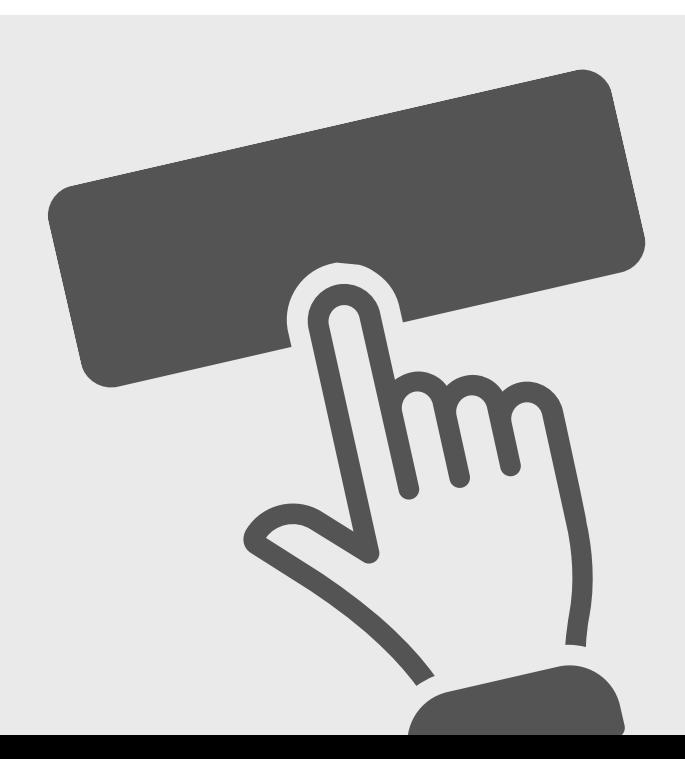